#### **Informe final[\\*](#page-1-0) del Proyecto DS006 Modelado de la distribución de las especies de mamíferos de México para un análisis GAP**

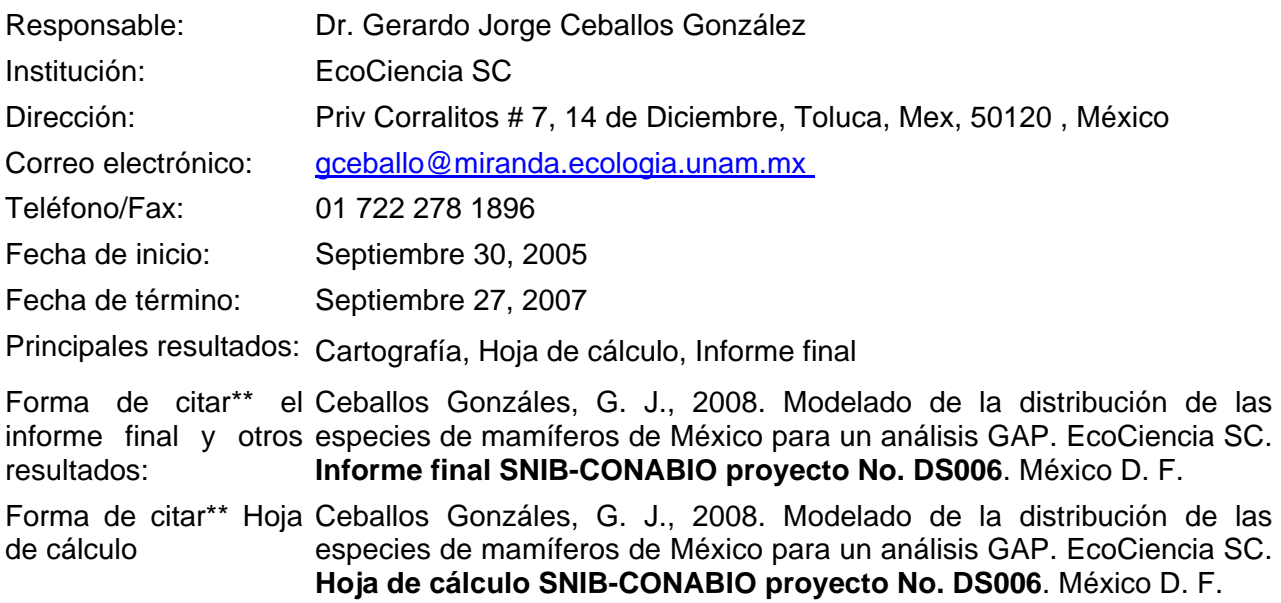

#### Resumen:

 $\overline{a}$ 

Uno de los problemas ambientales más severos es la pérdida de la diversidad biológica, que amenaza a miles de poblaciones y especies (Ceballos y Ehrlich, 2002; Ehrlich y Ehrlich, 1981; Soulé y Wilcox, 1980; Soulé, 1986). Ante este problema, en las últimas décadas las estrategias de conservación han ido cambiando, por lo que actualmente se está enfatizando el establecimiento de áreas protegidas o reservas, por un lado, y de estrategias de desarrollo sustentable por el otro. Es claro que la ubicación y establecimiento de áreas protegidas es fundamental para tratar de parar y revertir la pérdida de la diversidad biológica. Históricamente, sin embargo, la selección de éstas se ha hecho de manera oportunista, y en muchos casos se ha basado en valores intrínsecos de cada área, como su belleza escénica, importancia local en la proveeduría de recursos, inaccesibilidad, su condición prístina y otros (Pressey, 1994). Recientemente, se han desarrollado métodos de análisis sobre la adecuación del actual sistema de reservas, basados en criterios de prevalencia, complementariedad y persistencia de la biodiversidad. Estos análisis han demostrado que en la mayoría de los casos, los sistemas de reservas son insuficientes a un nivel regional y global para mantener una representación (aunque sea mínima) de la mayoría de las especies (Bruner et al. 2001; Margules y Pressey 2000; Myers et al. 2000; Pressey et al. 2003; Rodrigues et al. 2004; Scott et al. 2001). El primer paso para lograr un análisis de este tipo es tener información confiable sobre la distribución geográfica de las especies de México (Jennings, 2000; Scott et al., 1993; Scott et al., 1996). Esto no es asunto trivial ya que existe un amplio desconocimiento de la biogeografía de la mayoría de las especies en nuestro país. Sin embargo, las nuevas tecnologías de bases de datos, algoritmos inferenciales y métodos de análisis espacial están permitiendo llenar esos huecos del conocimiento cada vez con mayor confiabilidad (Soberón, 1999; Soberón y Peterson, 2004). En este sentido, se propone el uso de métodos de bioinformática de la biodiversidad con el fin de generar mapas de distribución histórica de todas las especies de mamíferos de México, para que éstos sirvan a su vez de base para hacer análisis sobre los patrones de distribución de este grupo y poder así lograr un diagnóstico propositivo del sistema actual de áreas naturales protegidas del país

\_\_\_\_\_\_\_\_\_\_\_\_\_\_\_\_\_\_\_\_\_\_\_\_\_\_\_\_\_\_\_\_\_\_\_\_\_\_\_\_\_\_\_\_\_\_\_\_\_\_\_\_\_\_\_\_\_\_\_\_\_\_\_\_\_\_\_\_\_\_\_\_\_\_\_\_\_\_\_\_\_\_\_\_\_\_\_\_\_\_\_\_\_\_\_

<sup>•</sup> \* El presente documento no necesariamente contiene los principales resultados del proyecto correspondiente o la descripción de los mismos. Los proyectos apoyados por la CONABIO así como información adicional sobre ellos, pueden consultarse en [www.conabio.gob.mx](http://www.conabio.gob.mx/)

<span id="page-1-0"></span>• \*\* El usuario tiene la obligación, de conformidad con el artículo 57 de la LFDA, de citar a los autores de obras individuales, así como a los compiladores. De manera que deberán citarse todos los responsables de los proyectos, que proveyeron datos, así como a la CONABIO como depositaria, compiladora y proveedora de la información. En su caso, el usuario deberá obtener del proveedor la información complementaria sobre la autoría específica de los datos.

 $\overline{a}$ 

# **REPORTE FINAL**

## **DS006"Modelado de la distribución de especies de mamíferos de México para un análisis GAP".**

## Dr. Gerardo Ceballos Responsable

Se han generado Modelos de nicho ecológico con GARP para 354 especies de mamíferos terrestres pertenecientes a 10 órdenes:

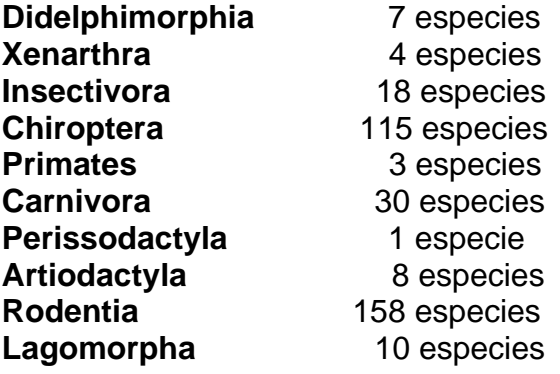

1

Se presentan tres mapas en formato GRID con proyección de coordenadas geográficas para cada una de las 354 especies de los diez órdenes, con los metadatos correspondientes conforme a los lineamientos establecidos para la entrega de cartografía y a los punto 5 y 7 de la evaluación que son citar correctamente la base de datos Hydro 1k de la USGS, eliminar las citas que no aportaron información en la elaboración del modelo de nicho potencial, eliminar las citas de los proyectos en los metadatos de los mapas delimitados con el Atlas y de los metadatos de los mapas de presencia-ausencia binarios y también se corrigió la cita del Los Mamíferos de México.

- **a) Mapa\_potencial:** modelo generado con DesktopGARP, mostrando el mapa de consenso de los 10 mejores modelos.
- **b) Mapa\_a:** modelo delimitado con el mapa de distribución del libro "Los Mamíferos Silvestres de México"<sup>1</sup>
- **c) Mapa\_a\_bn:** modelo de presencia-ausencia binario delimitado con el mapa de distribución del libro "Los Mamíferos Silvestres de México" 1 .

Se anexa para cada especie un archivo de EXCEL con las localidades que fueron utilizadas para generar el modelo de nicho ecológico (RU), así como un archivo de EXCEL con las localidades dudosas que no se utilizaron (RD), conforme a los lineamientos establecidos por CONABIO. [1](#page-2-0)

<span id="page-2-0"></span><sup>&</sup>lt;sup>1</sup>Ceballos, G. y G.Oliva eds.. 2005. Los Mamíferos Silvestres de México. FCE, CONABIO. México. Distrito Federal.

### **ECOCIENCIA S.C.**

También para cada especie se incluye el archivo .prj dentro de las carpetas de los mapas cumpliendo con lo solicitado por CONABIO en el punto 4 de la evaluación.

Se presentan también los mapas puntuales de 113 especies de mamíferos terrestres para seis órdenes:

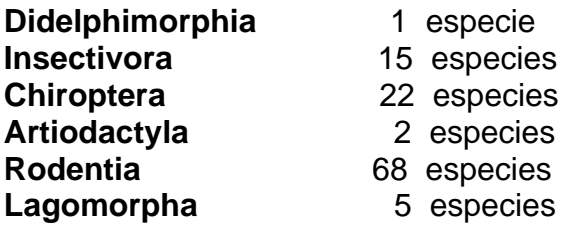

Se presentan un mapa en formato GRID con proyección de coordenadas geográficas para cada una de las 113 especies de los seis órdenes, con los metadatos correspondientes conforme a los lineamientos establecidos para la entrega de cartografia y a la evaluación del reporte anterior:

**a ) Mapa\_a\_bn:** modelo binario recortado con el mapa de distribución del libro "Los Mamíferos Silvestres de México" 1 .

Se anexa para cada especie un archivo de EXCEL con las localidades que fueron utilizadas para generar el modelo de nicho ecológico (RU), así como un archivo de EXCEL con las localidades dudosas que no se utilizaron (RD), conforme a los lineamientos establecidos por CONABIO.

Las bases de datos del Laboratorio de Ecología y Conservación de Fauna Silvestre<sup>[2](#page-3-0)</sup> y la del SNIB<sup>4</sup>fueron depuradas eliminando los registros duplicados, sin coordenadas y dudosos al no corresponder con el estado que se menciona o quedan fuera de la distribución conocida para la especie conforme al libro Mamíferos Silvestres de México (Ceballos y Oliva 2005).

La base de datos climática utilizada para los modelos de nicho ecológico fue BioClim México proporcionada por el Dr. Oswaldo Téllez<sup>5</sup> y la información topográfica que se utilizo es la base de datos Hydro 1 $k$  de la USGS $6k$ .

6 (http://edcdaac.usgs.gov/gtopo30/hydro/index.asp

1

<span id="page-3-0"></span> $^3$ Ceballos, G. y H. Arita. 1997. Formación de una base de datos para el Atlas Mastozoológico de México. Universidad Nacional Autónoma de México. Instituto de Ecología. Laboratorio de Ecología y Conservación de Fauna Silvestre. Base de datos SNIB-CONABIO proyecto A003. México, D.F..

<sup>4</sup> CONABIO (2006). Sistema Nacional de Información sobre Biodiversidad. México. A003, A004, A026, B011, B033, B040, B043, B067, B114, B142, B144, H035, H160, H164, H291, J121, J123, L047, L313, M099, P008, P020,P027, P028, P044, P060, P064, P085,P104, P130, Q028.

<sup>&</sup>lt;sup>5</sup> BioClim México (Dr. Oswaldo Téllez, Laboratorio de Recursos Naturales UBRIPO-FES Iztacala) Bioclim: tamaño de píxel: 0.01 grados decimales (aproximadamente 1 km para el centro de México)

Los modelos de nicho ecológico fueron generados con el algoritmo DesktopGARP, corriéndose 100 modelos, con 0.01 limite de convergencia a 1000 iteraciones, seleccionando los 10 mejores con base en un error de omisión no mayor al 20% y el valor más próximo a la mediana en el eje del error de comisión de los modelos de baja de omisión.

Se presenta en la información adjunta los mapas de Riqueza total que incluyen 467 especies, 347 con los modelos generados por DesktopGARP y 113 en la que se incluyo el mapa puntual en formato GRID. También se incluyen el mapa de Riqueza de las 149 especies endémicas de mamíferos terrestres, el mapa de Riqueza de las 91 especies incluidas en la NOM, así como un archivo de EXCEL de la Riqueza de mamíferos por ecorregiones. se realizaron las correcciones del los puntos 4,5 y 7 de la evaluación que son definir el sistema de proyección, eliminar las citas de loa proyectos, citar los mapas de las especies utilizados para su elaboración y corregir los límites de estos mapas.

En este reporte se anexa un archivo denominado REGISTROS VALIDADOS donde especie por especie se presenta el número total de registros en la base de datos depurada y se especifica el número de registros validados utilizadas para correr el GARP, el número de registros dudosos no utilizados, así como si se hizo el GARP, se uso el mapa puntual o esa especie quedo pendiente para este análisis debido a diversas causas sobre todo por cambios recientes en la taxonomía y no se pudo aclarar en este momento los registros que le corresponden en la base de datos.

Se incluye en este reporte un archivo denominado LISTA DE MAMÍFEROS\_467 donde se enumeran las 467 especies de mamíferos incluidas en este estudio ordenadas filogenéticamente y se especifica si se utilizo el mapa potencial generado por DesktopGARP o si se uso el mapa puntual, también se lista la clave del mapa y si son endémicas, están incluidas en la NOM, si se consideran de distribución restringida y si son insulares.

Por último se hizo el análisis del número de especies dentro de cada una de las Áreas Naturales Protegidas, para lo que se presenta un tabla en Excel donde se registra la presencia o ausencia de cada especie de mamífero considerada en cada una de las ANPs.